## **Labeltexte ausblenden**

Labeltexte können einfach über das globale HTML Attribut "hidden" ausgeblendet werden, damit erscheinen sie trotzdem in der Fehlerübersicht, das Feld selber hat aber kein Label.

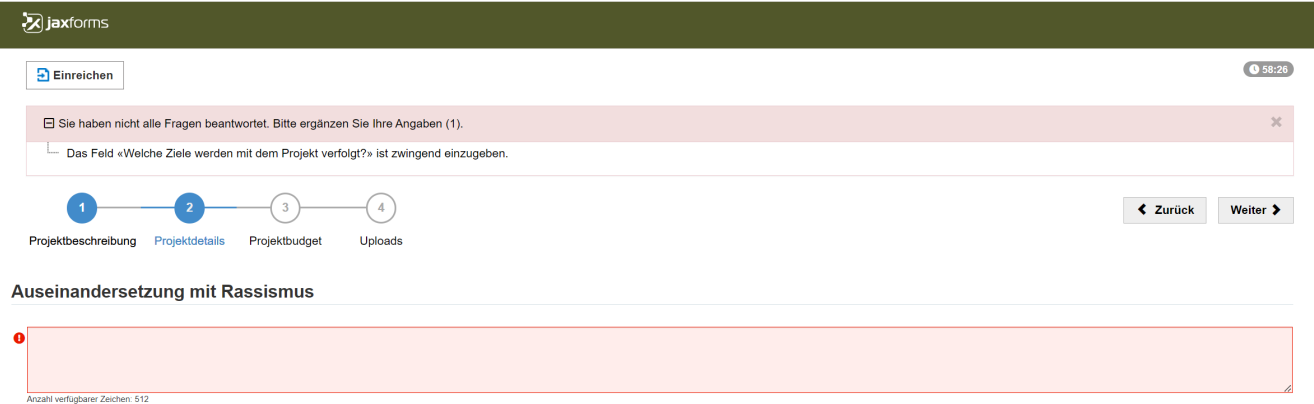

## Syntax

<element hidden>

<p hidden>This paragraph should be hidden.</p>